#### МУНИЦИПАЛЬНОЕ БЮДЖЕТНОЕ УЧРЕЖДЕНИЕ ДОПОЛНИТЕЛЬНОГО ОБРАЗОВАНИЯ ЦЕНТР ДОПОЛНИТЕЛЬНОГО ОБРАЗОВАНИЯ «ПОИСК»

#### МОДУЛЬНАЯ ДОПОЛНИТЕЛЬНАЯ ОБЩЕОБРАЗОВАТЕЛЬНАЯ ПРОГРАММА «Инженерное дело. Уровень В»

Направленность: техническая

Срок реализации: 1 год Возраст обучающихся: 10-13 лет

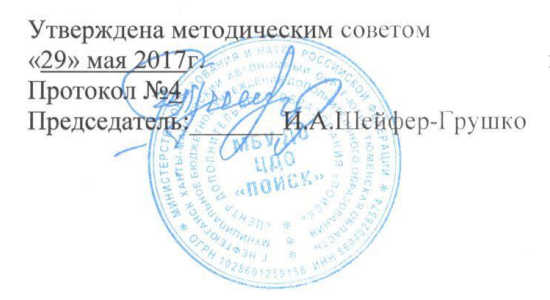

Автор-составитель: педагоги дополнительного образования Нусхаев Виктор Леонидович, Атямова Гульнара Муратовна, Латыпова Зиля Рашитовна

г. Нефтеюганск, 2017г.

## **Пояснительная записка**

Дополнительная общеобразовательная программа «Инженерное дело. Уровень В» разработана на основе и с учётом следующих нормативноправовых документов:

1. Федеральный закон РФ «Об образовании в Российской Федерации» от 29 декаб-ря 2012г. №273-ФЗ.

2. Постановление Главного государственного санитарного врача РФ от 29.12.2010г. № 189 «Об утверждении СанПиН 2.4.2.2821-10 «Санитарноэпидемиологические требования к условиям и организации обучения в общеобразовательных учреждениях».

3. Письмо Минобрнауки РФ «Об организации внеурочной деятельности при введении федерального государственного образовательного стандарта общего образования» от 12 мая 2011г. № 03-296.

4. Концепция Федеральной целевой программы развития образования на 2016-2020 годы (утверждена распоряжением Правительства Российской Федерации от 29 декабря 2014 г. № 2765-р).

5. Указ Президента РФ от 1 июня 2012 г. № 761 «Национальная стратегия действий в интересах детей на 2012 - 2017 годы».

6. Распоряжение Правительства РФ от 4 сентября 2014 г. № 1726-р «Концепция развития дополнительного образования детей».

7. Распоряжение Правительства РФ от 20 декабря 2014 г. № 2647-р «Концепция Федеральной целевой программы «Русский язык» на 2016-2020 годы».

8. Распоряжение Правительства РФ от 25 мая 2015 г. № 996-р «Стратегия развития воспитания в Российской Федерации на период до 2025 года».

## **Направление программы:** техническая.

**Целью программы** является продвижение группы обучающихся в направлении избранной ими в соответствии с индивидуальными склонностями, интересами, образовательными потребностями образовательной траектории, направленной на получение в дальнейшем одной из инженерно-технических специальностей.

## **Задачи**:

- профессионально сориентировать обучающихся на приобретение специальности «Инженер»;
- способствовать развитию креативных качеств, творческих способностей обучающихся: воображения, изобретательности при реализации творческих проектов технической направленности;
- способствовать формированию и развитию умений самостоятельно приобретать, применять знания, наблюдать и правильно объяснять природные физические явления; развивать логическое мышление обучающихся;
- способствовать формированию разного рода компетенций в области физики, техники, инженерного дела;
- умение проводить анализ оптимальных вариантов решения технических задач;
- воспитывать умение работать в паре, в группе.

**Возраст обучающихся**, участвующих в реализации данной программы 10-13 лет.

**Срок реализации программы** – 9 месяцев.

#### **Учебная нагрузка и режим работы**:

количество учебных часов - 144; в неделю - 4 часа (2 занятия по 2 часа).

**Рекомендуемое количество детей в группе:** минимальное - 8, максимальное -10.

В качестве используемого технического оборудования задействуются учебные кабинеты информатики, электротехники, технологии.

Школьный класс делиться на 3 группы. Каждая группа в течение учебного года проходит по трем образовательным площадкам.

#### **Планируемые результаты**

*Личностные результаты:*

- проявление познавательных интересов и активности в изучаемой области;

- развитие трудолюбия и ответственности за качество своей деятельности; - овладение установками, нормами и правилами научной организации умственного и физического труда;

- самооценка умственных и физических способностей для труда в сферах профессий, с которыми знакомит программа;

- бережное отношение к природным и хозяйственным ресурсам.

*Предметные результаты:*

- рациональное использование учебной и дополнительной информации для проектирования и создания объектов труда;

- распознавание материалов, инструментов и приспособлений, применяемых в технологических процессах при изучении разделов программы «Инженерное дело»

- владение способами научной организации труда, формами деятельности, соответствующими культуре труда;

в мотивационной сфере:

- оценивание своей способности и готовности к труду;

- осознание ответственности за качество результатов труда;

- наличие экологической культуры при обосновании выбора объектов труда и выполнении работ;

- стремление к экономичности и бережливости;

в трудовой сфере:

планирование технологического процесса;

- подбор материалов, инструментов и оборудования, с учетом характера объекта труда и технологической последовательности;

- соблюдение норм и правил безопасности, правил санитарии и гигиены;

- контроль промежуточного и конечного результата труда для выявления допущенных ошибок в процессе труда при изучении учебных разделов;

в физиолого-психологической сфере:

- развитие моторики и координации движений рук при работе с ручными инструментами;

- достижение необходимой точности движений при выполнении различных технологических операций;

- соблюдение требуемой величины усилия, прикладываинструменту, с учетом технологических требований;

- сочетание образного и логического мышления в процессе проектной деятельности;

в эстетической сфере:

- дизайнерское проектирование изделия или рациональная эстетическая организация работ;

- моделирование художественного оформления объекта труда при изучении раздела «Технологии художественно-прикладной обработки материалов»;

- эстетическое и рациональное оснащение рабочего места с учетом требований эргономики и научной организации труда;

- рациональный выбор рабочего костюма и опрятное содержание рабочей одежды;

в коммуникативной сфере:

- формирование рабочей группы для выполнения проекта;

- публичная презентация и защита проекта, изделия, продукта труда;

- разработка вариантов рекламных образцов.

*Метапредметные результаты:*

- алгоритмизированное планирование процесса учащимися познавательнотрудовой деятельности;

- овладение необходимыми в повседневной жизни базовыми приемами ручного и механизированного труда с использованием распространенных инструментов и механизмов, способами управления отдельными видами распространенной в быту техники;

- умение применять в практической деятельности знаний, полученных при изучении основных наук;

- использование дополнительной информации при проектировании и создании объектов труда;

- поиск новых решений возникшей технической или организационной проблемы;

- приведение примеров, подбор аргументов, формулирование выводов по обоснованию технико-технологического и организационного решения;

- выбор для решения познавательных и коммуникативных задач различных источников информации, включая энциклопедии, словари, интернет-ресурсы и другие базы данных;

- согласование и координация совместной познавательно-трудовой деятельности с другими ее участниками;

- объективное оценивание вклада своей познавательно-трудовой деятельности в решение общих задач коллектива;

- оценивание своей познавательно-трудовой деятельности с точки зрения нравственных, правовых норм, эстетических ценностей по принятым в обществе и коллективе требованиям и принципам;

- соблюдение норм и правил культуры труда в соответствии с технологической культурой производства.

#### **Периодичность оценки результатов**

Результаты образовательной деятельности учащихся отслеживаются путём проведения начальной диагностики и итоговой аттестации.

Начальная диагностика проводится в начале обучения. Цель отслеживание динамики развития каждого ребёнка, коррекция образовательного процесса.

Этапами контроля также являются открытые занятия, конкурсы выставки.

Итоговая аттестация осуществляется по окончании каждого модуля программы.

По качеству освоения программного материала выделены следующие уровни знаний, умений и навыков:

 *высокий* – материал усвоен учащимся полностью, воспитанник имеет высокие достижения;

 *средний* – усвоение в полном объеме, при наличии несущественных ошибок;

 *ниже среднего* – усвоение материала в неполном объеме, допускает существенные ошибки в теоретических и практических заданиях; участвует в конкурсах на уровне коллектива.

#### *Формы отслеживания результата обучения*

*Предметная диагностика* проводится в форме

- контрольных опросов;
- защита проектной работы;
- творческих заданий;
- выставок. *Педагогическая диагностика* предполагает
- личные беседы с детьми и их родителями;
- анализ продуктов деятельности обучающихся;
- педагогическое наблюдение.

*Формы подведения итогов реализации программы* 

- открытое занятие;
- участие в конкурсах и выставках.

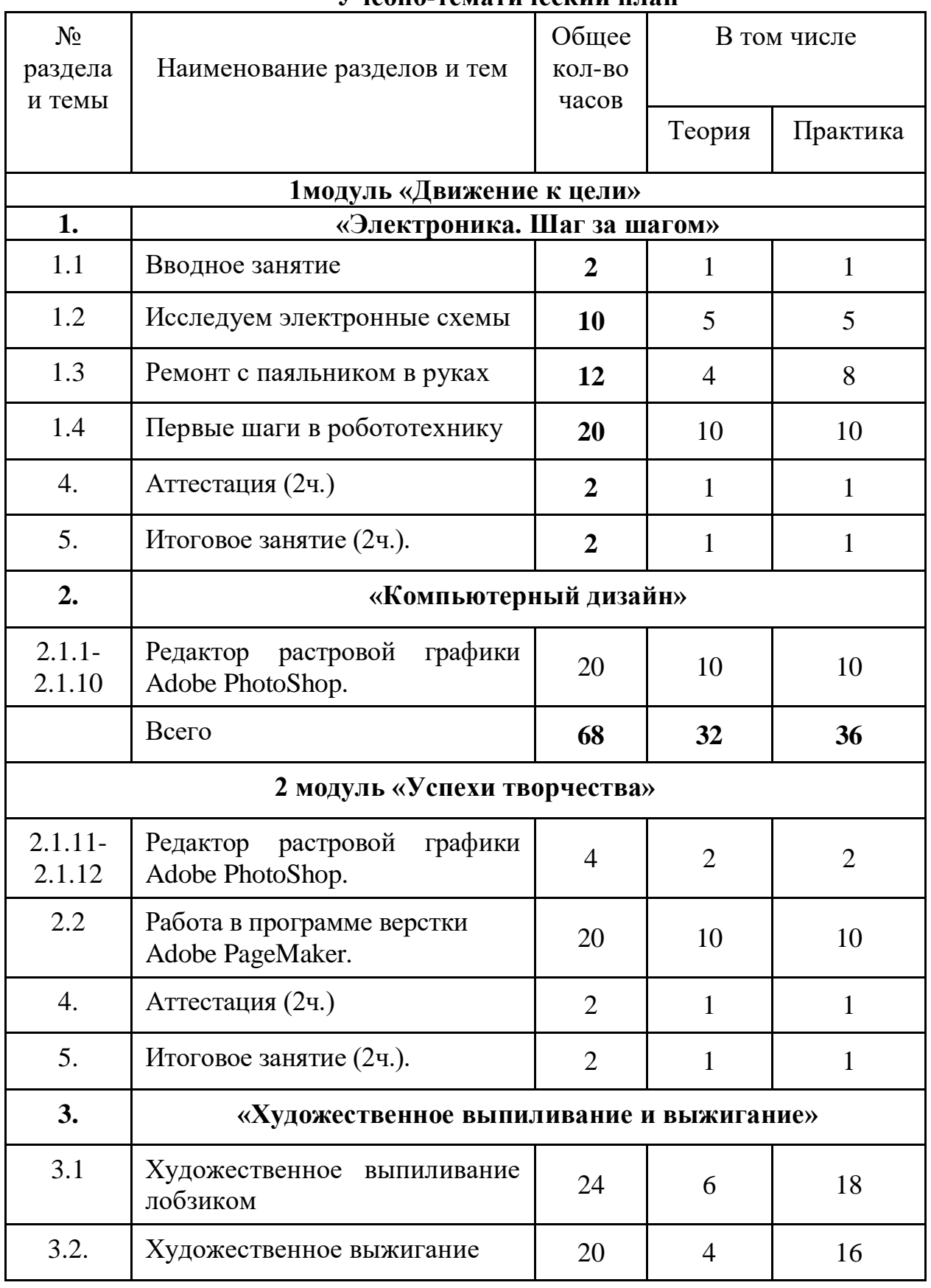

## **Учебно-тематический план**

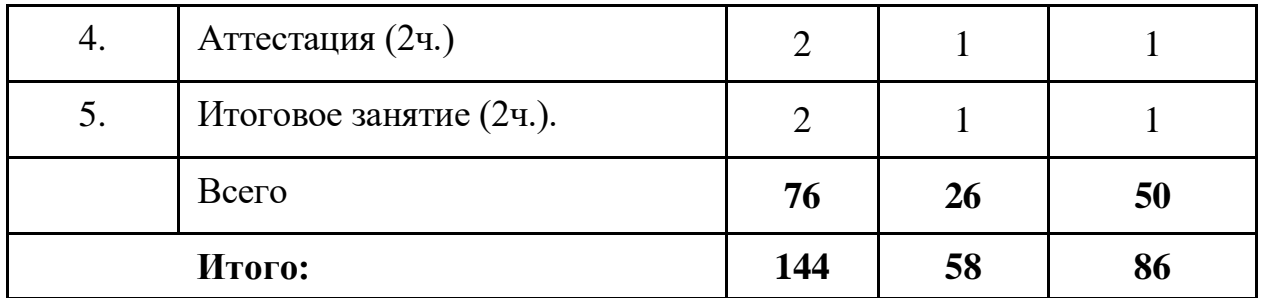

### **Курс «Электроника. Шаг за шагом»**

1) ориентирован на применение метода проектов, что позволяет учащимся за короткое время овладеть организационно-практической деятельностью по всей проектно-технологической цепочке: от идеи до ее реализации в модели;

2) в возможности выбора раздела «по душе»: «Конструирование», «Робототехника», «Радиоэлектроника», «Электричество», и погружения в него;

3) в обязательном создании своего собственного продукта: модели по образцу или спроектированной конструкции, его представлении и защите.

Учащимся предоставляется возможность выбрать технологию конструирования с помощью пайки, применяя электронные наборы «Мастер Кит» или без пайки на конструкторах «Знаток», «Arduino» с макетными платами для сборки электронных схем, «Lego Mindstorms Education EV3» оснащенные контроллерами на базе микропроцессоров - модулей и наборами датчиков позволяющие создавать программируемые модели роботов.

**Цель** - развитие технических способностей учащихся через моделирование и конструирование электронных устройств.

## **Задачи**

*Обучающие:* 

- познакомить с различными элементами электротехники и электроники,
- с основным правилам и приемам моделирования, конструирования и изготовления радиоэлектронных устройств;
- обучить правилам охраны труда и безопасным приемам работы с электроинструментами и электроприборами;
- содействовать в изучении терминов и условных обозначений;
- научить читать чертежи и схемы, используемые при проектировании, конструировании и изготовлении простейших электронных устройств.
- *Развивающие:*
- развивать у учащихся элементы технического мышления;
- развивать память, внимание, способности сравнивать, обобщать, анализировать.
- *Воспитательные*
- воспитывать уважение к профессии инженера;
- содействовать социальной адаптации ребенка;

• воспитать коммуникативные навыки общения.

#### **Планируемые результаты**

*Учащиеся узнают:*

- основные элементы робототехники, электроники, радиотехники и электротехники;
- основные правила и приемы моделирования, конструирования и изготовления электронных устройств и автоматики;
- безопасные методы работы с электроинструментами и другим электрооборудованием;
- правила охраны труда и безопасные практические приемы работы с электроинструментами и электроприборами;
- термины и условные обозначения, используемые в электронике;
- алгоритмы изучения физических явлений, законов, приборов. *Учащиеся научаться:*
- пользоваться разнообразными электромонтажными инструментами;
- читать и грамотно пользоваться чертежами, схемами при проектировании, конструировании и изготовлении электронных устройств;
- самостоятельно конструировать простые электронные устройства различного назначения;
- пользоваться основными правилами решения технических задач.

## **Содержание курса «Электроника. Шаг за шагом»**

#### **1.1 «Вводное занятие»**

## *1.1.1 «Вводное занятие»*

*Теория:* введение в образовательную программу, организация занятий, правила поведения.

*Практика:* Упражнения по охране труда и электробезопасности.

## **1.2. «Исследуем электронные схемы»**

## *Тема «Начала электроники»*

*Теория:* исследование электрической схемы в программе «Начала электроники».

*Практика:* варианты составления электрических схем в программе «Начала электроники» и на конструкторе «Знаток»

## *1.2.2 «Сборка и проверка простых схем».*

*Теория:* основные элементы электронной схемы.

*Практика:* сборка несложной электрической цепи на конструкторе «Знаток» и проверка с помощью электроизмерительных приборов.

## *1.2.3 «Сборка сложных схем».*

*Теория:* порядок исследования сложной электронной схемы на конструкторе «Знаток».

*Практика:* сборка сложной электрической цепи и проверка с помощью электроизмерительных приборов.

## *1.2.4 «Сборка схемы на микроконтроллере »*

*Теория:* электронные схемы с применением платформы Ардуино.

*Практика:* сборка и исследование схемы «Мигалка» на макетной плате конструктора «Ардуино»

#### *1. 2.5 «Проекты для Ардуино»*

*Теория:* знакомство с различными проектами на МК Atmel AVR (ATmega).

*Практика:* исследование проекта и сборка схемы.

### **1.3. «Ремонт с паяльником в руках»**

*1.3.1 «*Электромонтажные работы*»* 

*Теория:* последовательность выполнения электромонтажных работ.

*Практика:* практические приемы выполнения электромонтажных работ. Технология пайки.

#### *1.3.2 «Ремонт электронных устройств »*

*Теория:* алгоритм поиска неисправностей.

*Практика:* знакомство с технологическим процессом ремонта электронных устройств.

#### *1.3.3 «Технология ремонта простых электрических приборов»*

*Теория:* катушка индуктивности, электромагниты, телефон, микрофон.

*Практика:* ремонт приборов и электронных наборов «Мастер Кит».

#### *1.3.4 «Бытовая электроника»*

*Теория:* виды современной бытовой электроники.

*Практика:* поиск неисправностей приборов.

#### *1.3.5 «Ремонт бытовой электроники»*

*Теория:* технологическая последовательность выполнения ремонта бытовой электроники и практические приемы.

*Практика:* ремонт изделий бытовой электроники.

#### *1.3.6 «Продолжаем ремонт бытовой электроники»*

*Практика:* ремонт изделий бытовой электроники.

#### **1.4. «Первые шаги в робототехнику»**

#### *1.4.1 «Знакомство с конструктором Lego mindstorms EV3»***.**

*Теория:* Введение. Техника безопасности.

*Практика:* Знакомство с оборудованием конструктора.

*1.4.2* **«***Программируем серводвигатель»* 

*Теория:* Устройство и применение. Зубчатые передачи. Блок Движение.

*Практика:* Разработка программ «Парковка», «Выход из лабиринта».

Разработка программ «Восьмерка», «Змейка», «Поворот на месте», «Спираль». Блок Цикл. Первая подпрограмма.

### *1.4.3* **«Создание и программирование роботов с одним датчиком»**

*Теория:* Управление роботом с помощью микрофона. Блок Переключатель

*Практика:* Разработка программ «Движение вперед-назад», «Роботволчок», «Движение с ускорением», «Изучаем тормоза».

Плавный поворот, движение по кривой

*1.4.4 «Датчик касания»*

*Теория:* Принцип действия датчика касания.

*Практика:* Обнаружение препятствия с помощью датчика касания *1.4.5 «Датчик цвета»*

*Теория:* Принцип действия датчика цвета.

*Практика:* Обнаружение препятствия с помощью датчика цвета.

### *1.4.6 «Ультразвуковой датчик»*

*Теория:* Принцип действия ультразвукового датчика.

*Практика:* Обнаружение препятствия с помощью датчика.

## *1.4.7 «Изучаем инфракрасный датчик»*

*Теория:* Принцип действия инфракрасного датчика.

*Практика:* Обнаружение препятствия с помощью датчика.

## *1.4.8 «Изучаем гироскопический датчик»*

*Теория:* Принцип действия датчика.

*Практика:* Применение гироскопического датчика.

## *1.4.9 «Кегельринг»*

*Теория:* Принцип действия робота.

*Практика:* Сборка робота выталкивающего кегели из круга.

# *1.4.10 «Сумо»*

*Теория:* Принцип действия робота.

*Практика:* Конструирование робота и проведение соревнований «Сумо»

## **4. «Аттестация»**

## *4.1 «Итоговая аттестация»*

*Теория:* Проверка знаний тестированием.

*Практика:* Проверка практических умений электромонтажа.

# **5. «Итоговое занятие»**

## *5.1 «Подведение итогов обучения»*

*Теория:* Презентация творческих работ.

*Практика:* Демонстрация действия электронных устройств.

## **Методическое обеспечение**

Личностно-ориентированный подход в реализации программы «Простая электроника» предполагает создание педагогических средств в организации развития личности ребенка, создание системы сопровождения и соучастия в личностном росте (Е. В. Бондаревская, И. С. Якиманская, В. В. Сериков и др.). В младших классах у ребенка ярко проявляется любознательность, в среднем звене – склонность к профессии. Проявления интереса в практической деятельности выражаются у детей в виде стремления к пробе сил, проверке способностей, желании самореализоваться в выбранной сфере.

Развитию подростковой любознательности способствует технология проектного обучения (Е.С. Палат, В.Д. Симоненко, Г.И. Кругликов и др.), с помощью которой осуществляется творческий образовательно - поисковый процесс от замысла к реализации при совместном участии: ребенок + родитель + педагог.

Организации сотрудничества в продуктивной деятельности помогает ндивидуальный образовательный маршрут, который разрабатывается для каждого конкретного ребенка и учитывает его зону актуального и ближайшего развития. (В. П. Беспалько, С. А. Вдовина, Е. С. Заир-Бек, и др.)

Методы и приемы по способу организации занятия.

Словесные методы обучения:

 устное изложение (мини-лекция, консультация индивидуальная и групповая);

беседа с постановкой проблемных вопросов;

- анализ текста, рисунка, чертежа, схемы;
- устный зачет по разделу программы.

Наглядные методы обучения:

- показ печатных иллюстраций;
- показ видеоматериалов с помощью ПК;
- наблюдение демонстраций и опытов;

экскурсия «Электричество вокруг нас».

Практические методы обучения:

- практическая работа по образцу (с учебника, с видеоролика);
- творческое задание;
- проектная работа.

Методы самостоятельной работы:

- проект;
- фронтальные и групповые лабораторные работы;
- практикум;
- работа в парах;
- индивидуальная работа.

Методы и приемы по уровню деятельности учащихся:

- объяснительно-иллюстративные:
- репродуктивные;
- частично-поисковые;
- исследовательские.

#### **Дидактическое обеспечение**

## *1.Наглядные пособия:*

- конструкторы «Знаток» -10;
- образцы старой электронной аппаратуры и их элементы:

 электромагнитное реле, трансформатор, блок питания, электродвигатель переменного тока; электродвигатель постоянного тока;

 радиоприемник, музыкальный центр, проигрыватель грампластинок; магнитофон ленточный, магнитофон кассетный, громкоговоритель, микрофон;

телефон стационарный, телефон сотовый;

телевизор, монитор, фотоаппарат цифровой, пульт управления;

 системный блок, клавиатура, модем, мышь, роутер, DVD – привод, жесткий диск;

 электротехнические игрушки, электронные игрушки радиоуправляемые, электронные игрушки с программным модулем;

 резисторы, конденсаторы, диоды, транзисторы, микросхемы, катушки индуктивности;

платы электронных устройств.

*2. Демонстрационные действующие модели:*

- усилителя НЧ,
- блока питания,
- регулятора мощности,
- таймера,
- измерительного блока мультиметров,
- генератора ЗЧ,
- осциллографа,
- частотомера.

*3.Цифровые образовательные ресурсы:*

- Презентации по темам.
- Программы обучающие, развивающие и прикладные.
- Контрольные задания. Тесты тематические и итоговые.
- Справочные иллюстративные материалы.
- Раздаточный материал.
- Лабораторные и практические работы.
- Инструкционные технологические материалы.

#### **Техническое обеспечение**

- 1. кабинет 48 кв.м.
- 2. вытяжная вентиляция.
- 3. подсобное помещение для хранения оборудования и материалов.
- 4. оборудование:
- стол монтажный -10;
- паяльная станция -10;
- дымоуловитель -10;
- лупа с подсветкой -10;
- конструкторы «Знаток» 10;
- конструкторы «Ардуино» 10;
- конструктор «Lego Mindstorms Education EV3» -10:
- ноутбук 10;
- сверлильный станок 1;
- электролобзик 1;
- минисверлильный станок 1;
- минидрель 5;
- демонтажная станция 1;

- мультиметры -10;

- тиски 50мм - 10;

- тиски держатели плат - 10;

- тиски 100мм - 1;

5. набор монтажных инструментов (кусачки боковые130мм., плоскогубцы 130мм, круглогубцы 130мм, пинцеты (прямой и угловой), оловоотсос, съёмник изоляции, монтажный нож, отвертки прямые и «крест» 1,5, 2, 2,5, 3, 4, 5мм, ключи 4, 6,8,10,12,13 мм, шило) - 5 комплектов;

6. набор сверл по металлу 1,1.5,2,2.5,3,3.5,4,4.5,5 - 5 комплектов;

7. набор слесарного инструмента (молоток, ножовка по металлу, тиски 100, линейка 300мм, угольник, струбцины, зубило, метчик, штангенциркуль) - 1 комплект;

8. Клеевой пистолет 8мм - 2;

- 9. Расходные материалы:
- набор резисторов 2;
- набор конденсаторов 4;
- набор транзисторов 2;
- набор микросхем 2;
- набор диодов 3;
- набор крепежных деталей (винты и гайки М2, М3, М4) -10;
- клей ПВА 10;
- стержень клеевой 8мм 20;
- термоусадочная трубка 2-5мм 5 комплектов;
- провод монтажный желтый 1-1,5 мм 300м;
- провод монтажный черный 1-1,5 мм 100м;
- провод монтажный красный 1-1,5 мм 100м;
- канифоль сосновая-100г 10;
- припой ПОС-61, 1.5мм 100г 10;
- хлорное железо 250 г 5;
- гетинакс фольгированный односторонний 100х200 мм 10.

#### **Курс «Компьютерный дизайн»**

**Цель программы:** создание условий для учащихся, при которых они смогут создавать иллюстрации различного уровня сложности и редактировать изображения.

#### **Задачи:**

*Обучающие:*

- расширить представление учащихся о компьютерной графике;
- сформировать глубокое понимание принципов построения и хранения изображений;
- показать многообразие форматов графических файлов и целесообразность их использования при работе с различными графическими программами;
- показать особенности, достоинства и недостатки растровой и векторной графики; методы описания цветов в компьютерной графике — цветовые

модели; способы получения цветовых оттенков на экране и принтере; методы сжатия графических данных;

- познакомить с назначениями и функциями различных графических программ;
- освоить специальную терминологию;
- развивать навыки компьютерной грамотности;
- расширить обзор профессиональных ориентаций учащихся в области компьютерной графики;
- познакомить на практике с такими профессиями как дизайнер, полиграфист и художник.
- *Развивающие:*
- развивать креативность и творческое мышление, воображение учащихся;
- формировать новый тип мышления операционный, который направлен на выбор оптимальных решений;
- предоставление возможности узнать новое в области компьютерной графики, дизайна;
- формирование представления о роли новых информационных технологий в развитии общества, изменении содержания и характера деятельности человека.
- *Воспитательные:*
- повысить общекультурный уровень учащихся;
- научить учащихся правильным методологическим подходом к познавательной и практической деятельности;
- выделить и раскрыть роли информационных технологий и компьютеров в развитии современного общества;
- привить навыки сознательного и рационального использования компьютера в своей учебной, а затем и профессиональной деятельности;
- формировать эмоционально-ценностное отношение к миру, к себе;
- воспитать у учащихся стремление к овладению техникой исследования;
- воспитать трудолюбие, инициативность и настойчивость в преодолении трудностей.

#### **Планируемые результаты программы:**

*Учащиеся узнают:*

- особенности, достоинства и недостатки растровой графики;
- методы описания цветов в компьютерной графике цветовые модели;
- способы получения цветовых оттенков на экране и принтере;
- методы сжатия графических данных;
- проблемы преобразования форматов графических файлов;
- назначения и функции различных графических программ. *Учащиеся научатся:*
	- 1) редактировать изображения в программе Adobe PhotoShop, а именно:
- выделять фрагменты изображений с использованием различных инструментов (область, лассо, волшебная палочка и др.);
- перемещать, дублировать, вращать выделенные области;
- редактировать фотографии с использованием различных средств художественного оформления;
- сохранять выделенные области для последующего использования;
- раскрашивать чёрно-белые эскизы и фотографии;
- применять к тексту различные эффекты.

2) создавать публикации в Adobe PageMaker.

### **Содержание курса «Компьютерный дизайн»**

### **2.1 Редактор растровой графики Adobe PhotoShop.**

## **2.2.1. Adobe Photoshop CS2: внешний вид.**

**Содержание материала:** Анкетирование, тестирование, опрос. Запуск программы, внешний вид, назначение элементов окна.

Практика: Запуск программы.

#### **2.2.2 Виды цветовых моделей.**

**Содержание материала**: Виды цветовых моделей, характеристика, назначение.

Практика*:* Выбор цвета.

## **2.2.3. Создание графического изображения.**

**Содержание материала:** Создание графического документа. *Создание нового документа, установка ширины, высоты, разрешения.* Способы создания.

Практика: Создание изображения.

#### **2.2.4 Работа с палитрами.**

**Содержание материала:** *Закрашивание цветом (активные цвета, палитра «Цвет», заливка изображения, градиентные заливки).*

Практика: *Проект «Космос»*

#### **2. 2.5 Режимы отображения изображения.**

**Содержание материала:** *Режимы отображения. Способы изменение масштаба просмотра.* 

Практика*: открытие изображения, изменение масштаба изображения*

#### **2.2.6 Рисование кистью**

**Содержание материала:** Инструмент кисть, назначение кисти, выбор кисти, изменение размеров кисти, цвета.

Практика: *Рисование пейзажа «Осень».*

#### **2.2.7 Работа с текстом.**

**Содержание материала:** Создание текста. Трансформация текста, выравнивание, форматирование текста. Текстовые слои. Работа с текстовыми слоями. Деформация текста. Эффекты слоев. Стили слоев.

Практика: Создание рекламы кружки.

#### **2.2.8 Создание текстового блока.**

**Содержание материала:** Создание текстового блока, изменение размеров, копирование, вырезание.

Практика: **Создание открытки.**

**2. 2.9 Стили слоев.**

**Содержание материала:** Понятие стиля, виды стилей, назначение.

Практика*:* **Реклама детского сада.**

## **2.2.10. Операции с областями.**

**Содержание:** Выделение областей. Области правильной формы, произвольной формы, инструмент волшебная палочка.

Операции с областями: перемещение, дублирование и удаление областей, Практика: *Проект «Выпуклые кнопки для Интернета», проект «Дом».*

## **2.2.11. Трансформация областей.**

**Содержание материала:** Трансформация, наклон, деформация, перспектива. Практика: **Проект «Фрукты в вазе».**

## **2.2.12. Работа со слоями.**

**Содержание материала**: Основы работы. Слои изображения. Палитра слоев. Режимы наложения слоев. Создание и удаление слоев. Дублирование и объединение.

Практика: **Проект «Samba»**

**2.3. Работа в программе Adobe PageMaker.**

**2.3.1. Adobe PageMaker: внешний вид.**

**Содержание материала:** Знакомство с программой, внешний вид программы, инструменты программы.

## **2. 3.2. Основные понятия.**

*Содержание материала:* Понятие компьютерной верстки, внешний вид программы.

Практика: Разработка журнала.

**2.3.3. Классификация публикаций.**

**Содержание материала:** Односторонняя, двустороння без разворота, двустороння с разворотом.

Практика: Создание публикации.

## **2.3.4. Управление страницами.**

**Содержание материала:** Создание страниц, расположение страниц, нумерация страниц. *Использование навигатора страниц, действия со страницами.*

**2.3.5. Работа с текстом. Разработка газеты.**

**Содержание материала:** Управление текстовыми блоками.

**2.3.6. Работа с текстом. Разработка газеты.**

**Содержание материала:** Управление текстовыми блоками.

*Практика:* Работа с текстом.

**2.3.7. Способы верстки текста**

**Содержание материала:** набор, редактирование и форматирование текста**.**

Форматирование абзацев, использование панели форматирования текста, редактирование текста.

*Практика:* Верстка текста.

## **2.3.8. Нумерация абзацев.**

**Содержание материала:** Параметры абзаца, Отбивки, выключка, абзацные отступы, нумерация абзацев.

Практика: Создание публикации и нумерация абзацев.

**2.3.9.Импорт фигурного текста.**

**Содержание материала:** Импортируемые текстовые файлы, внешний вид текстового блока, проверка орфографии. Обтекание текста вокруг графики, вращение текстового блока.

Практика: Создание односторонней публикации с импортированием фигурного текста.

### **2.3.10. Организация печати документа на принтере.**

**Содержание материала:** Параметры печати, настройка принтера, предварительный просмотр документа.

Практика: Печать готовой публикации.

### **4.Аттестация**

## **Итоговая аттестация проводится в форме тестирования.**

## **5. Итоговое занятие**

Подведение итогов образовательной программы, творческий отчёт. Выставка творческих работ учащихся.

### **Методическое обеспечение**

Для осуществления успешной образовательной деятельности на занятиях применяются следующие педагогические технологии:

Технология личностно-ориентированного обучения по И.С.Якиманской, целью которой является развитие индивидуальных познавательных способностей каждого учащегося, его возможностей для самоопределения и самореализации. Основными принципами являются:

- принцип развития – не только «занятие для всех», но и «занятие для каждого»;

- принцип психологической комфортности - снятие всех стрессообразующих факторов процесса обучения.

Эта технология опирается на жизненный субъективный опыт учащегося и его преобразование путем включения детей в жизнетворчество.

Технология дифференцированного обучения (автор Н.П.Гузик) предполагает обучение каждого на уровне его возможностей и способностей, приспособление обучения к уровню развития групп учащихся.

Применение игровой технологии (автор М.Г. Яновская) на занятиях позволяет учащимся через игровую ситуацию войти в образ, им не свойственный, помогают психологически раскрепостить, удовлетворить потребности учащихся в самоутверждении и самореализации. В то же время игра учит соблюдать определенные правила (правила игры) и нормы поведения. Младшие школьники охотно и легко входят в образы, ярко и непосредственно воспринимают игровую ситуацию, что позволяет широко применять на занятиях сюжетно-ролевые игры.

В процессе реализации дополнительной общеобразовательной программы использую *следующие методы и приёмы:*

- Словесное пояснение – передача информации теоретической части урока.

- Показ принципа исполнения – показ технологии исполнения работы.

- Наглядности – демонстрация ранее выполненных тематических работ.

- Метод самоконтроля – выполнение самостоятельной части практического урока, сравнение своего результата с образцом правильно выполненной работы.

- Метод проблемного обучения – метод, когда процесс решения задачи учеником, со своевременной и достаточной помощью педагога, приближается к творческому процессу.

- Эвристический – выработка логического и алгоритмического мышления.

**Обеспечение образовательного процесса программно-методической документацией**

- операционная система;
- файловый менеджер (в составе операционной системы или др.);
- браузер (в составе операционных систем);
- мультимедия проигрыватель (в составе операционной системы или др);
- антивирусная программа;
- программа-архиватор;
- программа интерактивного общения;
- интегрированное офисное приложение, включающее текстовый редактор, растровый и векторный графические редакторы, программу разработки презентаций и электронные таблицы.
- звуковой редактор;

Постоянное обновление книгопечатной продукции кабинета информатики, который включает:

- нормативные документы (методические письма Министерства образования и науки РФ, авторские учебные программы по информатике и пр.).

-учебно-методическую литературу (методические пособия, сборники задач и практикумы, сборники текстовых заданий для тематического и итогового контроля и пр.).

Комплект демонстрационных электронных плакатов «Организация рабочего места и техника безопасности).

В кабинете информатики организована библиотека электронных образовательных ресурсов, включающая:

разработанные комплекты презентационных слайдов по курсу информатики;

-CD по информатике, содержащие информационные инструменты и информационные источники (творческие среды и пр.), содействующие переходу от репродуктивных форм учебной деятельности к самостоятельным, поисково-исследовательским видам работы, развитию умений работы с информацией, представленной в различных формах, формированию коммуникативной культуры учащихся;

-каталог электронных образовательных ресурсов, размещенных на федеральных образовательных порталах, дистанционных курсов, которые могут быть рекомендованы учащимся для самостоятельного изучения.

## **Дидактическое обеспечение:**

## *Теоретический материал:*

- Художественные приемы и профессиональные хитрости растровой графики Adobe Photoshop CS,

-Основные методы изучения программы верстки **Adobe PageMaker.**

*Дидактический материал:*

- презентация по теме «Программное обеспечение»

- презентации по теме «Растровая графика»

- презентации по теме «Программа верстки»

- материалы по аттестации

## **Техническое обеспечение:**

- компьютеров -9,
- мультимедийный проектор -1,
- сканер -1,

- принтер -1,

- колонки- 1,

- интерактивная доска.

## **Курс «Художественное выпиливание и выжигание»**

Курс открывает перед учащимися мир черчения, развивает абстрактное и конструкторско-художественное мышление. Впроцессе создания изделия путем выпиливания ручным лобзиком. Знания, которые дети получают в процессе освоения программы, носят долговременный характер. Навыки, умения, опыт деятельности применимы в различных жизненных ситуациях.

**Цель:** приобретение опыта разнообразной практической деятельности, опыта познания и самообразования, опыта созидательной, преобразующей, творческой деятельности.

## **Задачи:**

*Образовательные:*

- формировать универсальные учебные действия у учащихся: анализ, обобщение, самооценку, самоконтроль, вырабатывать умения планировать свою деятельность, согласовывать свои действия с действиями партнеров по группе.

*Воспитательные:* 

- пробуждение любознательности, интереса к технике и ее истории;

- развивать художественный вкус, понимание ритма, объема, умение видеть и передавать красоту окружающей действительности, используя древесные материалы.

*Развивающие:*

- развивать техническое мышление, конструкторские способности, фантазию, изобретательность;

- способствовать развитию индивидуальных склонностей школьников, стимулировать творческую активность.

### **Планируемые результаты**

По завершению обучения учащиеся *должны уметь:*

- отбирать нужные инструменты для работы по каждой операции;

- экономно размечать детали на поверхности;

- переносить полученные знания, умения и опыт в новую ситуацию;

- соблюдать правила гигиены и безопасности труда;

- контролировать свои действия в процессе выполнения работы и после ее завершения;

- применять на практике разнообразные приемы конструирования и моделирования.

*должны знать:*

- основные технологические операции в процессе выпиливания;

- виды геометрических фигур и примеры применения их в изделиях;

- технические термины;

- свойства древесных материалов;

- разнообразные техники композиции, конструирования и моделирования.

### **Содержание курса «Художественное выпиливание и выжигание» Тема 3.1. Художественное выпиливание лобзиком (24 ч.).**

## **3.1.1. Охрана труда, электро и пожарная безопасность при производстве художественных изделий.**

Теория. Введение. ТБ, электро и пожарная безопасность при производстве художественных изделий. Начальная

диагностика.

### **3.1.2. Основы материаловедения**

Основы материаловедения. Знакомство с учебно-тематическим планом по выполнению изделий из древесины. Рабочее

место и гигиена труда. Древесина: основные свойства и пороки; характеристика пород; фанера, шпон, нетрадиционные и

отделочные материалы и клеи.

## **3.1.3. Материалы, инструменты и приспособления**

Материалы, инструменты и приспособления. Основные свойства материалов; характеристика инструмента и

приспособлений; Струбцина. Лобзик. Пилки.

#### **3.1.4. Виды резьбы по дереву.**

Народные художественные традиции; Виды и особенности резьбы по дереву. Источники орнаментальных узоров.

Контурное выпиливание

Практическая работа: Выпиливание лобзиком частей к подвижной игрушке (крестьянин и медведь)

**3.1.5. Технология выпиливания лобзиком как разновидность оформления изделия.**

Технология выпиливания лобзиком как разновидность оформления изделия. Особенности работы лобзиком

Практическая работа: изготовление подвижной игрушки. (крестьянин и медведь)

## **3.1.6. Технология выпиливания орнамента.**

Технология выпиливания орнамента. Виды орнамента применяемые в работах лобзиком. Фурнитура. Конструкция,

форма изделия. Подготовка материалов, рисунка. Перевод рисунка на заготовку.

Практическая работа: выпиливание лобзиком частей к корзиночке для конфет

## **3.1.7. Технология сборочных и отделочных работ.**

Технология сборочных и отделочных работ. Способы соединения деталей. Форма и конструкция деталей.

Практическая работа: зачистка и протравка морилкой древесины для корзиночки

### **3.1.8 Художественно-эстетические основы выпиливания лобзиком.**

Художественно-эстетические основы выпиливания лобзиком. - Назначение и виды орнамента;

- симметрия;

- орнаментальные розетты и полосы;

- сетчатый орнамент.

**3.1.9. Работа над конструкцией изделия.**Работа над конструкцией изделия.

- Плоские, объёмные изделия;

- изделия округлой формы;

- изделия со сложным орнаментом.

Практическая работа: сборка корзиночки для конфет

## **3.1.10. Построение орнамента.**

Практическая работа: перевод рисунка и выполнение орнамента простейшей рамки для фотографии.

-Плоские, объёмные изделия;

- изделия округлой формы;

- изделия со сложным орнаментом.

## **3.1.11. Отделка изделия.**

Практическая работа: отделка изделия.

- Отделочные материалы;

- нетрадиционные материалы;

- облицовывание шпоном;

- циклование и шлифование;

- устранение дефектов;

- прозрачная отделка.

## **3.1.12. Изготовление изделия.**

Практическая работа: выполнение настенного панно.

**3.2. Художественное выжигание (20 ч.)**

## **3.2.1. Инструменты и приспособления для выполнения работ по выжиганию.**

Инструменты и приспособления для выполнения работ по выжиганию. ТБ при работе с электровыжигателем.

Правила:

- поведения и техники безопасности;

- пожарной и электробезопасности;

- пром. санитарии и личной гигиены при производстве художественных изделий из дерева.

### **3. 2.2. Технология декорирования изделий выжиганием.**

Технология декорирования изделий выжиганием

. - Подготовка материалов;

- перевод рисунка;

- приёмы выжигания.

## **3.2.3. Основы композиции.**

Технология создания композиции с использованием отдельных элементов выполненных электро выжигателем. Основы

композиции. - Основные принципы композиции;

- форма и конструкция изделия.

### **3.2.4.. Подготовка заготовок к работе.**

Практическая работа: подготовка древесины к работе, выполнение контурного рисунка на древесине

- Основные требования к инструменту;

- уход за инструментом

## **3.2.5. Технология декорирования художественных изделий выжиганием.**

- Подготовка материалов;

- перевод рисунка;
- приёмы выжигания;
- способы соединения деталей;
- сборка изделия;
- устранение дефектов;
- прозрачная отделка.

Практическая работа: выполнение контурного выжигания

## **3.2.6. Основные приёмы выжигания.**

Технология основных приёмов выжигания.

Практическая работа: совершенствование приёмов выжигания

#### **3.2.7. Технология выполнения приёмов выжигания**

Практическая работа: совершенствование приёмов выжигания. Освоение приёмов выжигания. Выполнение настенного панно.

#### **3.2.8. Отделка изделия.**

Практическая работа: выполнение настенного панно

- Отделочные материалы;

- нетрадиционные материалы;
- устранение дефектов;
- прозрачная отделка.

## **3.2.9. Изготовление изделий и декорирование их выжиганием.**

Практическая работа: выполнение настенного панно

- Форма и конструкция изделия;

- назначение и виды орнамента;

- симметрия;

- изделия со сложным орнаментом

## **3.2.10. Представление и защита индивидуальных творческих работ.**

### **4.Аттестация**

## **Итоговая аттестация проводится в форме тестирования.**

### **5. Итоговое занятие**

Подведение итогов образовательной программы, творческий отчёт. Выставка творческих работ учащихся.

#### **Список литературы**

*Литература и электронные ресурсы для педагогических работников:*

- 1. АЗОТ «АСТВ». «Выпиливание лобзиком» 1998г.
- 2. Ариарский С. «Сто удивительных поделок»2001г.
- 3. Барадулин В.А. «Художественная обработка дерева».1986 г.
- 4. Бессонов В.В. Радиоэлектроника в школе. Теория и практика. М. СОЛОН – Пресс, 2003.
- 5. Борисов В.Г. Кружок радиотехнического конструирования. М. Просвещение,1990.
- 6. Борисов В.Г. Энциклопедия юного радиолюбителя конструктора.- М, СОЛОН – Р , 2001.
- 7. Галагузова М.А., Комский Д.М. Первые шаги в электротехнику. М. Просвещение – 1988.
- 8. Гендин Г.С. Азбука радиолюбителя. М. ИП Радио Софт , 2004
- 9. Головин П.П. Фронтальные лабораторные работы по электродинамике издательство «Корпорация технологий продвижения», 2005.
- 10. Залогова Л.А. Компьютерная графика/Практикум Л.А. М.: Лаборатория Базовых Знаний, 2005. - 320 с.: ил.
- 11. Иванов Б.С. Энциклопедия начинающего радиолюбителя: Описание практических конструкций. – М.: Патриот, 1993.
- 12. Подосенина Т.А. Искусство компьютерной графики для школьников. СПб: БХВ-Петербург, 2004. - 240 с.:ил.
- 13. Овсяницкая Л.Ю. Алгоритмы и программы движения робота Lego Mindstorms EV3 по линии / Л.Ю. Овсяницкая, Д.Н. Овсяницкий, А.Д. Овсяницкий. – М.: Издательство «Перо», 2015.

*Литература и электронные ресурсы для учащихся:*

- 1. Залогова Л.А. Компьютерная графика. Элективный курс: Практикум. М.: БИНОМ. Лаборатория знаний, 2013.
- 2. Разработанный лабораторный практикум составителем программы дополнительного образования детей «Компьютерная графика».
- 3. Дуванов А.А. Web конструирование. Элективный курс.-СПб.: БХВ-Петербург, 2006.-432 с.: ил.